**UNIVERSITÉ DE LA RÉUNION**

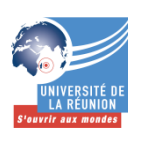

# UFR de Droit et d'Economie

# Département d'Economie - AES

# GUIDE DESTINÉ AUX ÉTUDIANTS DES MASTERS 2 D'ÉCONOMIE

## **LE MEMOIRE PROFESSIONNEL ET SA SOUTENANCE**

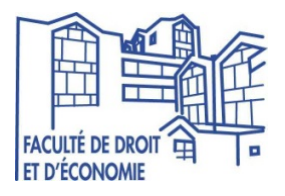

### Sommaire

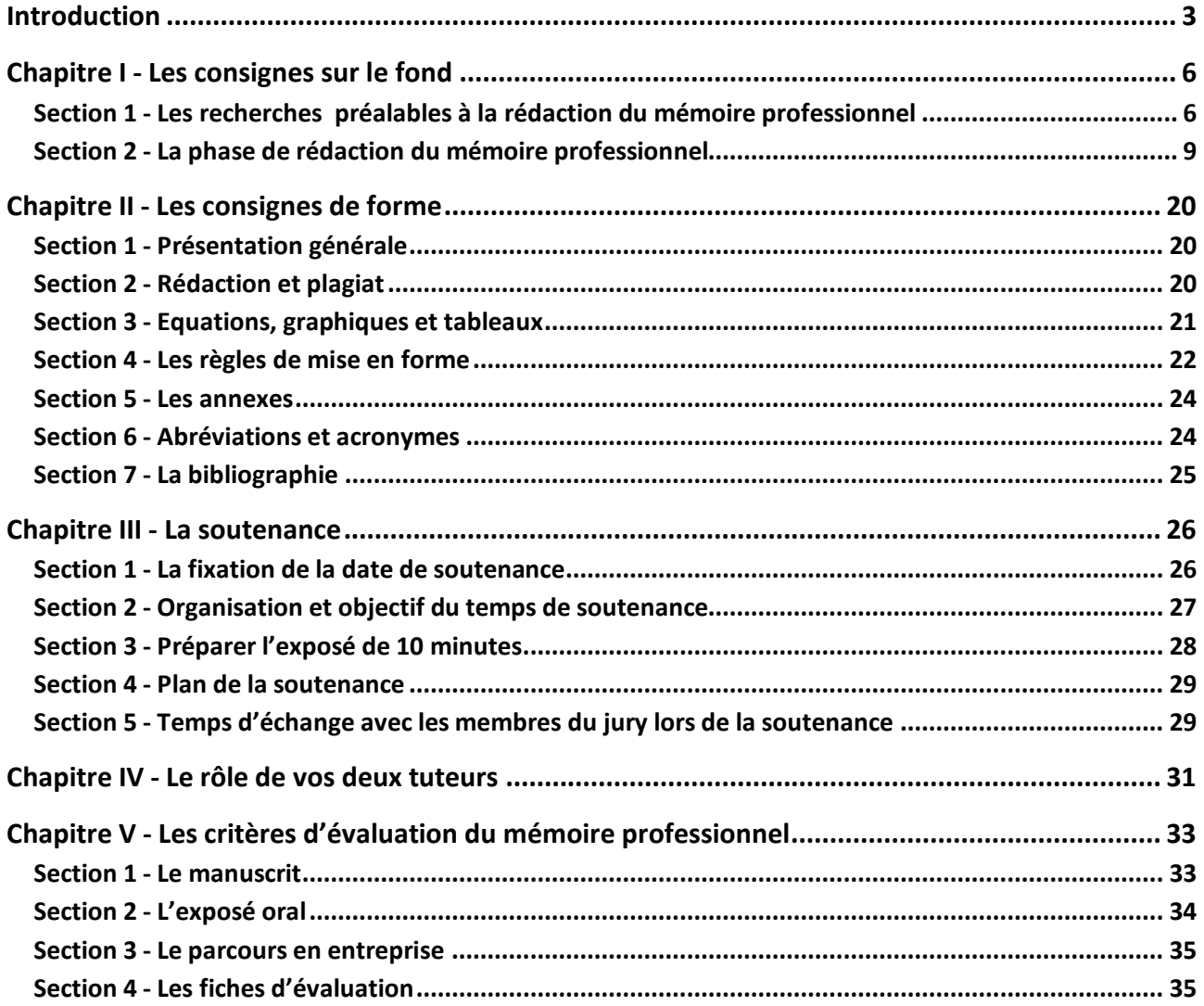

#### **Introduction**

Ce guide est destiné aux étudiants qui, inscrits en Master 2 Economie à La Faculté de Droit et d'Economie de l'Université de La Réunion, doivent rédiger et soutenir un mémoire professionnel. Ce dernier fait suite à une période de formation opérationnelle en entreprise, réalisée par le biais d'un stage ou d'un contrat de professionnalisation.

Si vous faites partie des étudiants concernés, ce guide a vocation à vous accompagner dans la réalisation de votre mémoire professionnel et à vous donner quelques conseils précieux pour réussir sa soutenance orale. Nous vous conseillons donc de le lire à plusieurs reprises.<sup>1</sup> Ne le considérez pas cependant comme un « facteur bloquant », mais comme un outil précieux, destiné :

- A faire émerger vos qualités d'analyse et de rédaction dans le cadre du document que vous remettrez à vos tuteurs<sup>2</sup> ;

- A les peaufiner en vue d'une très probable réussite à l'exercice de soutenance orale.

#### **Qu'est-ce qu'un mémoire professionnel ?**

Le mémoire professionnel consiste en un document original de 30 pages en moyenne<sup>3</sup> (hors annexes), résultant d'un travail personnel et rédigé sous la responsabilité de deux tuteurs :

- un cadre responsable dans l'entreprise d'accueil ; votre « tuteur professionnel » (désigné en tant que tel par l'entreprise dans la convention de stage ou le contrat de professionalisation qui vous lie à elle),

- et un enseignant-chercheur ou enseignant du Département d'Economie-AES ; « tuteur universitaire » <sup>4</sup> (ayant explicitement accepté cette qualité).

 $\overline{a}$ 

 $<sup>1</sup>$  Pour aller plus loin ou avoir plus de détails sur certains points, nous vous suggérons également de consulter les</sup> guides disponibles à la bibliothèque, en particulier ETCHART-VINCENT et HORNY (2006), VILLETTE (2004), KALIKA (2012).

<sup>2</sup> Ce sont, au minimum, ces deux personnes qui composeront le jury lors de votre soutenance.

<sup>3</sup> **Une marge de 3 à 6 pages en plus ou en moins est autorisée**.

<sup>4</sup> La liste des enseignants membres du département d'Economie-AES et susceptibles d'être sollicités en tant que tuteur universitaire apparaît sur le site internet de la Faculté de Droit et d'Economie de l'Université de la Réunion (http://ufr-de.univ-reunion.fr/organisation/enseignants/ )

Le mémoire professionnel vise à approfondir et/ou à concrétiser les enseignements reçus à l'Université tout en faisant le lien avec l'entreprise au sein de laquelle vous effectuez votre formation opérationnelle : Sur un sujet (actuel et pertinent) qui concerne le Master dans lequel vous êtes inscrit, votre mémoire professionnel traite d'une problématique qui concerne l'entreprise dans laquelle vous êtes et elle peut être illustrée à partir des missions que vous y réalisez.

Votre sujet de réflexion et votre problématique doivent en outre vous conduire à mettre en valeur, tout en les reliant, vos connaissances et acquis universitaires et tous les savoirs, savoirfaire et savoir-être assimilés durant votre formation opérationnelle en entreprise. Ce mémoire professionnel doit également faire la preuve que vous avez été capable de passer de l'assimilation des savoirs à la production d'une réflexion au service de l'action. C'est à cette condition qu'il y a une véritable valeur ajoutée au mémoire professionnel.

Le choix de votre sujet de réflexion et de votre problématique s'établit sous la responsabilité de vos deux tuteurs.

Le mémoire professionnel n'est pas à confondre avec un « rapport de stage » qui est descriptif et qui prend davantage la forme d'un simple compte-rendu d'activités. Dans votre mémoire professionnel, la démarche de réflexion est essentielle et elle doit intéresser tant le tuteur universitaire (qui évalue vos apprentissages et leur mise en situation professionnelle) que le tuteur professionnel (qui attend de votre analyse qu'elle puisse apporter quelque chose à l'entreprise).

Par la manière dont vous menez votre sujet de réflexion et apportez des réponses pertinentes, vous montrez votre capacité à « prendre du recul » par rapport aux missions réalisées en entreprise, ainsi que par rapport aux enseignements que vous avez suivis à l'université et aux recherches bibliographiques que vous avez menées sur le sujet.5 C'est une étude de nature professionnelle dans laquelle vous devez montrer votre capacité d'analyse, votre sens de la réflexion et, dans la mesure du possible, votre force de proposition.

Le contenu du mémoire professionnel sur le fond ne suffit pas. Il est essentiel que votre document soit également bien présenté. Les éléments de forme ne doivent pas être négligés car

 $\overline{a}$ 

<sup>5</sup> Les analyses économiques produites dans le mémoire professionnel doivent être cohérentes et justifiées. Le mémoire professionnel doit comporter une dimension critique et proposer des pistes de développements futurs.

ils pourraient nuire aux qualités du mémoire professionnel sur le fond. Le dernier volet important concerne la soutenance. Vous devez en effet montrer votre aptitude à présenter oralement la réflexion que vous avez menée.

Ce guide est organisé en six chapitres. Les deux premiers chapitres concernent le mémoire professionnel tel que vous devez le rédiger : Le premier chapitre s'intéresse aux éléments de fond et le deuxième chapitre décrit les consignes sur la forme. Le troisième chapitre met en avant des recommandations pour la préparation et le déroulement de la soutenance orale. Le quatrième chapitre décrit brièvement le rôle de vos deux tuteurs. Le cinquième et dernier chapitre propose une synthèse de l'ensemble des recommandations en énonçant les critères utilisés par le jury pour évaluer votre travail écrit et votre prestation orale.

#### **Chapitre I - Les consignes sur le fond**

Le premier chapitre de ce guide porte sur les principes de recherche auxquels vous devez vous référer pour identifier le sujet de réflexion de votre mémoire professionnel. Il traite également des principes de réalisation du document écrit, i.e. principes d'organisation des idées et de rédaction du mémoire professionnel.

#### **Section 1 - Les recherches préalables à la rédaction du mémoire professionnel**

#### **Sous-Section 1. Le choix du sujet**

La démarche de réalisation du mémoire professionnel débute par l'étape fondamentale de la délimitation du sujet de réflexion. Le sujet traité dans votre document doit être en lien avec votre formation de master et votre lieu de formation opérationnelle.

La thématique choisie peut avoir émergé au moment des cours à l'Université, au sein même des cours, lors d'une recherche bibliographique liminaire et/ou par le biais du suivi de l'actualité<sup>6</sup>.

La thématique retenue peut également émerger au cours des premières semaines de votre formation opérationnelle en entreprise. Outre vos échanges directs avec votre tuteur professionnel et vos autres collaborateurs en entreprise, les documents postés sur le site intranet de l'entreprise contiennent des savoirs et informations qui sont de nature à accompagner les salariés dans l'exercice de leurs fonctions et qui pourraient également vous aider à trouver votre sujet de réflexion pour le mémoire professionnel. La consultation régulière de cette documentation interne doit donc vous permettre d'identifier les grandes préoccupations du moment pour votre entreprise et plus généralement pour son secteur d'activité, ce qui constitue une aide précieuse pour trouver un sujet de réflexion en phase avec l'actualité !

Lorsque vous avez fait votre choix de sujet ou, dans un périmètre plus ou moins large, de la thématique sur laquelle votre mémoire professionnel portera, il vous appartient de les soumettre

l

<sup>6</sup> Relative par exemple à :

<sup>-</sup> l'état de la conjoncture économique,

<sup>-</sup> les orientations de politique économique,

<sup>-</sup> l'évolution des textes législatifs et réglementaires,

<sup>-</sup> les rapports de force concurrentiels entre acteurs,

<sup>-</sup> les innovations du secteur,

<sup>-</sup> les nouveaux comportements des clients, etc.

à votre tuteur professionnel et à votre tuteur universitaire. Ces derniers doivent en effet le valider et, ainsi, vous donner le feu vert pour le traiter.

Dans un premier temps, vous pouvez leur formuler votre proposition de sujet dans le cadre d'un échange écrit (mail) ou oral informel. Une fois que vous aurez précisé votre problématique et élaboré un plan structuré, vous leur soumettrez un document formalisé, tenant sur au moins une page, lequel fera apparaître votre thématique de MÉMOIRE professionnel, le sujet de réflexion que vous retenez, la problématique que vous vous proposez de traiter ainsi que le plan indicatif que vous suivrez pour ce faire.

Vous allez mener de paire votre formation opérationnelle en entreprise et la rédaction de votre mémoire professionnel. Le danger est grand de vous voir vous investir dans les missions qui vous seront confiées en entreprise et de négliger, ce faisant, le mémoire professionnel. S'il ne doit pas déborder sur votre espace de travail en entreprise, le mémoire professionnel doit cependant faire l'objet d'une avancée régulière et cela dès la première semaine de présence en entreprise. Il ne pourrait se passer une semaine sans que vous ayez avancé, les soirs et/ou le weekend, dans votre travail d'élaboration du mémoire professionnel.

Par ailleurs, quel que soit le stade où vous vous trouvez dans l'élaboration de votre mémoire professionnel, vous ne devez absolument pas vous laisser enfermer dans une quelconque posture attentiste vis-à-vis de vos deux tuteurs : ils n'ont pas vocation à réfléchir à votre place ! C'est donc à vous de les solliciter régulièrement et de rester à l'écoute des remarques qu'ils vous font et qui sont de nature à vous aider dans la recherche de votre sujet de réflexion ainsi que dans la conduite de votre travail de rédaction.

Une fois le sujet du mémoire professionnel (ou plus largement la thématique sur laquelle elle porte) validé par vos deux tuteurs, il vous faudra collecter une documentation diversifiée (ouvrages, rapports, articles de revues spécialisées, de revues d'économie générale, de journaux) à l'aide de mots-clés en phase avec la thématique du mémoire professionnel. C'est l'étape de la recherche bibliographique et elle est primordiale : Si votre bibliographie est incomplète vous risquez de passer à coté d'éléments importants.

#### **Sous-Section 2. La recherche bibliographique**

C'est la recherche bibliographique qui vous permettra d'avoir une connaissance complète du sujet que vous avez choisi : Comment le sujet a-t-il été traité depuis que l'on s'y est

intéressé ? Par qui ? Par quelle(s) démarche(s) ? Pour quelle(s) conclusion(s) ? Cela s'appelle une « revue de la littérature » ou un « état de l'art ».

La recherche bibliographie ne concerne que les documents clairement identifiables<sup>7</sup>, par un auteur qui peut être une personne physique ou une personne morale, par un titre précis, par une date de publication, par un éditeur et aussi par un nombre de pages.

Ces éléments de bibliographie prennent la forme d'ouvrages, de rapports et d'études ainsi que des articles de revues spécialisées, de revues d'économie générale et de journaux économiques. Vous les trouverez sur les différents sites physiques des bibliothèques de l'Université de la Réunion (Bibliothèque Droit Lettres, Bibliothèque CEMOI sur le Campus du Moufia...) ou, par un accès à distance,<sup>8</sup> via la page internet de l'Université de La Réunion (http://bu.univ-reunion.fr/).

A cette documentation externe diversifiée se rajoute toute la documentation interne collectée au sein même de l'entreprise dans laquelle vous effectuez votre formation opérationnelle (rapports, études, documents d'information, documents de travail, etc.). Ces données présentent souvent un caractère sensible. Il vous appartiendra donc d'obtenir systématiquement l'autorisation de l'entreprise pour pouvoir les exploiter dans votre document. Cette autorisation passe par l'introduction d'une clause de confidentialité dans votre mémoire professionnel.

Une fois l'information collectée, il vous faudra l'EXPLOITER !

l

Rien ne sert d'avoir une bibliographie de 5 pages. Il vous faut faire une sélection sévère en fonction de ce que chaque élément de la bibliographie apporte (ou non) au sujet qui vous préoccupe. Une bonne bibliographie contient tous les documents importants pour traiter le sujet mais ne contient aussi que les documents que vous citerez dans le corps de texte de votre mémoire professionnel.

<sup>7</sup> Vous devez absolument éviter des sites internet et forums totalement étrangers aux problématiques du secteur dans lequel est inscrite votre entreprise et/ou qui tiennent des positions contraires à l'intérêt même du secteur et de ses métiers. La qualité de la bibliographie du mémoire professionnel participe ainsi de l'évaluation de votre professionnalisme, c'est-à-dire de votre compétence à vous appuyer sur des savoirs opérationnels, techniques et universitaires pour livrer un document représentatif de votre capacité à prendre du recul par rapport à votre métier, à le respecter et à le défendre.

<sup>8</sup> Grâce à l'identifiant et au mot de passe qui vous ont été attribués au moment de votre inscription universitaire.

Par ailleurs, l'exploitation documentaire va nécessairement restreindre le périmètre des références bibliographiques VRAIMENT utiles pour votre MÉMOIRE PROFESSIONNEL, faisant émerger un problème précis qu'il faudra poser sous une forme interrogative : c'est la problématique. C'est la sélection sévère de vos documents qui vous permettra d'identifier la problématique du mémoire professionnel (cf. section 2 sous-section 2 ci-après, consacrée à la recherche de la problématique).

Tous les documents que vous conservez sont ensuite classés, en fonction de ce qu'ils apportent à votre sujet, vous conduisant à réfléchir à la partie du mémoire professionnel dans laquelle vous allez y faire référence… et, ce faisant, vous permettant de mettre en évidence une amorce de plan.

#### **Sous-Section 3. La recherche des données chiffrées**

Il est parfois essentiel de nourrir votre analyse d'éléments chiffrés (données microéconomiques, macroéconomiques ou financières). Pour cela, il est indispensable de mobiliser les données les plus récentes en utilisant les bases disponibles sur internet. De nombreux sites fournissent des données gratuites (NBER, Réseau Quetelet, Insee, OCDE, Eurostat, FMI, Banque Mondiale, Banque de France, BCE, Euronext, *Federal Reserve*, organismes professionnels...). Votre capacité à repérer et à mobiliser ces sources de données dans votre mémoire professionnel sera appréciée.

Ces données quantitatives peuvent également vous être confiées par l'entreprise dans laquelle vous effectuez votre formation opérationnelle.

#### **Section 2 - La phase de rédaction du mémoire professionnel**

La rédaction du mémoire professionnel suit un plan structuré qu'il faut être capable de déterminer rapidement afin d'orienter votre travail personnel.

#### **Sous-Section 1. Le titre du mémoire professionnel**

Le choix du titre est très important car c'est le premier contact du lecteur avec votre mémoire professionnel. Il doit refléter en un minimum de mots le travail effectué sur la thématique retenue dans le mémoire professionnel et, idéalement, la problématique y afférente. Il est souvent préférable de le choisir une fois que vous avez suffisamment avancé dans la rédaction de votre document (vous pouvez le choisir à la fin de votre travail de rédaction).

#### **Sous-Section 2. La problématique du mémoire professionnel**

La problématique constitue l'angle sous lequel vous allez traiter la thématique sur laquelle porte votre analyse. <sup>9</sup> Elle peut être définie comme un sujet de réflexion très précis, reposant sur un problème énoncé sous une forme interrogative dans un contexte en phase avec l'actualité et qui appelle un ensemble d'analyses et de solutions professionnelles de votre part.

C'est en faisant le bilan, éventuellement sous forme de fiche, de toutes les documentations externes et internes que vous avez collectées autour de la thématique de votre mémoire professionnel (connaissances théoriques, empiriques, pratiques ou factuelles) qui vous permettra de dégager la (ou les) problématique(s) possible(s) (cf. Encadrés 1 et 2).

#### **Encadré 1 : Qu'est-ce qu'une problématique ?**

**Voici une citation du livre de ETCHART et HORNY (2005) : « L'objet de la problématique est d'ordonner vos questionnements, afin d'éviter que votre réflexion ne parte dans tous les sens et de manière anarchique. Dans la mesure où la dissertation commence par un travail de questionnement et de mobilisation tous azimuts mais doit se terminer sous la forme d'un exposé structuré par un fil directeur, il est nécessaire qu'à un moment donné le travail de structuration se fasse : c'est précisément le rôle des phases de problématisation (pour la question) et de construction du plan (pour la réponse). Il convient donc, au terme du travail préparatoire, de rassembler tous vos questionnements en une question englobante, c'est-à-dire de les fondre en une problématique unifiée, qui fournira le fil conducteur du devoir et à laquelle le plan devra offrir une réponse. Notez qu'en théorie la problématique devrait consister en une question unique. En pratique, il est possible (et parfois difficile à éviter) qu'elle comporte deux questions. […] Deux remarques importantes à ce stade. D'une part, la problématisation apparaît comme une rationalisation a posteriori et comme la synthèse d'un long travail de maturation, ce qui signifie qu'on ne peut efficacement problématiser un sujet qu'après avoir longuement réfléchi à ses enjeux. D'autre part, le cadrage initial du sujet conditionne la problématique à laquelle vous êtes en mesure d'aboutir […]. » (p.123)** 

**Encadré 2 : A quoi ressemble une problématique ?**

l

<sup>9</sup> Il ne faut donc pas confondre « thématique » et « problématique ». La thématique correspond à un « terrain de recherche », à un « terrain de curiosité » propice à des investigations qui vont faire apparaître l'existence de plusieurs problématiques. Par exemple, « L'agence bancaire en dur et les clients» est une thématique autour de laquelle peuvent venir se greffer les problématiques suivantes :

*<sup>-</sup> « Quelles solutions l'agence peut-elle mettre en œuvre afin de réduire la file d'attente à l'accueil ? » ;*

*<sup>-</sup> « Face à des clients réticents à utiliser le libre-service bancaire, existe-il des actions spécifiques que l'agence pourrait mettre en œuvre pour optimiser le temps commercial du conseiller clientèle ? » ;*

*<sup>-</sup> « Quelles réponses l'agence doit-elle apporter aux clients qui sollicitent de manière récurrente des rendez-vous spontanés avec leur conseiller ? ».*

**Une problématique correspond à une ou plusieurs questions en lien avec le sujet (les thèmes qui ont des relations avec le sujet) auquel Le mémoire professionnel se propose de répondre. Cette question devra être :** - **précise : pas de champ trop vaste (il faut donc bien délimiter votre sujet au préalable),**  - **concise : formulée en une phrase,** - **ouverte : plusieurs réponses a priori possibles,** - **dégagée des préjugés : pas de lieux communs,** - **sans connotation morale : pas de sous-entendus… Exemples de questions :** - **Le piratage musical nuit-il à l'industrie du disque ?**  - **Pourquoi le télétravail est-il si lent à se développer ?** - **Au-delà de leur relation positive apparente, le commerce international et le développement économique ne peuvent-ils parfois entrer en contradiction ?** - **La concentration porte-elle nécessairement atteinte à la concurrence ? Inversement, le processus concurrentiel ne conduit-il pas inéluctablement à la concentration du marché ? De façon plus générale, une problématique peut commencer par les expressions suivantes :**  - **Dans quelle mesure … ?** - **Quels sont les impacts de … ?** - **Comment favoriser… ?** - **Tel outil est-il efficace… ?**

L'exploitation attentive et sélective de toutes les informations dont vous disposez vous permettra donc de préciser la thématique de votre mémoire professionnel et, à partir de là, de dégager la problématique traitée. Dans les premières étapes de votre recherche bibliographique et documentaire, vous ne pourrez peut-être pas lire dans son intégralité chacun des documents collectés sur la thématique. Pour chaque document, il conviendra cependant de lire attentivement l'introduction, le plan détaillé et la conclusion générale pour bien cerner les objectifs de l'auteur, identifier la problématique traitée, délimiter le périmètre des connaissances sur lesquelles s'appuie le document et les principales conclusions qui s'en dégagent.

Les documents qui présentent un intérêt certain pour votre mémoire professionnel feront l'objet dans un second temps d'une lecture plus attentive, y compris au niveau de la bibliographie qui vous mettra sur la piste d'autres références intéressantes en lien avec le sujet que vous avez choisi de traiter. Cette étude approfondie vous permettra d'identifier avec précision les éléments de contexte dans lequel s'inscrit votre sujet de réflexion, ainsi que les

éléments de solution et/ou de prescription opérationnelle envisagés. <sup>10</sup> C'est à partir de ce travail de sélection et de classement des informations que vous allez pouvoir construire et structurer votre plan de mémoire professionnel.

La construction de la problématique se fait ainsi conjointement à celle du plan. Il s'agit d'un processus de tâtonnement qui est très long mais essentiel pour obtenir une analyse correctement menée.

#### **Sous-Section 3. Le plan**

 $\overline{a}$ 

Le plan du mémoire professionnel prendrait idéalement la forme d'un plan binaire, en deux parties (Cf. encadré 3).

#### **Encadré 3 : Le plan binaire**

**Le plan binaire présente l'avantage de vous pousser à sélectionner les idées principales et secondaires de votre sujet de réflexion, à les présenter de manière synthétique en faisant bien ressortir, par exemple, la distinction entre celles qui relèvent de la description et de l'analyse du contexte dans lequel s'inscrit la problématique du mémoire professionnel, et celles qui relèvent plutôt du domaine de la proposition de solutions et de prescriptions opérationnelles.** 

**Dans un plan binaire, le développement du mémoire professionnel est distribué en deux parties appelées « partie 1 » et « partie 2 ». Chacune de ces parties est organisée en deux chapitres, appelés « chapitre 1.1. » et « chapitre 1.2. » pour la Partie 1 et « chapitre 2.1. » et le « chapitre 2.2. » pour la Partie 2. C'est donc une structure de base à deux niveaux de numérotation (le premier niveau de numérotation est celui des deux parties, le deuxième niveau de numérotation est celui des quatre chapitres) qui caractérise le plan binaire.**

**Dans la mesure où votre mémoire professionnel doit vous permettre d'organiser le développement de votre sujet de réflexion sur 20 pages maximum, vous n'avez pas à adopter de niveaux de numération supplémentaires.** 

**Mais si le sujet que vous retenez vous conduit à adopter un troisième niveau de numérotation, vous découperez chacun des chapitres du mémoire professionnel en deux (ou trois) sections appelées « section 1.1.1. », « section 1.1.2 »… pour le chapitre 1, « section 1.2.1. », « section 1.2.2 »… pour le chapitre 2, etc.** 

**S'il vous apparait nécessaire d'introduire un quatrième niveau de numérotation dans l'une ou plusieurs de vos sections, vous pouvez le décliner en sous-sections que vous appellerez « A », « B », etc.**

Si la manière de traiter le sujet le justifie, Le mémoire professionnel peut comporter trois parties. En dehors de quelques règles générales et élémentaires sur la construction d'un plan (cf. Encadré 4), il n'existe pas de plan type à adopter pour un mémoire professionnel : le plan

<sup>10</sup> A cette occasion, n'hésitez pas à relever les citations qui pourraient éclairer de manière très utile la problématique que vous avez choisi de traiter.

dépend toujours du sujet abordé et surtout de la manière dont vous décidez de le traiter (cf. le travail de problématisation évoqué dans les Encadrés 1 & 2 ainsi que l'Encadré 5 ci-après positionné).

Quel que soit le nombre de parties contenues dans Le mémoire professionnel, il est très important cependant que ces parties soient équilibrées, i.e. approximativement de même taille les unes par rapport aux autres. Une partie nettement plus longue qu'une autre révèle un défaut dans la conception du plan ou un manque de temps (et donc de travail) pour l'alimenter.

#### **Encadré 4 : La construction d'un plan détaillé**

**La construction d'un plan est toujours un exercice difficile auquel les étudiants ne consacrent souvent pas suffisamment de temps. Or, elle est essentielle pour rendre le travail vivant et créer du lien entre les paragraphes de votre mémoire professionnel. Il faudra vous demander pour chaque partie, chapitre, section et sous-section, à quelle question vous tentez de répondre. En fait, un mémoire professionnel bien construite est une grande question (la problématique qui constituera votre fil directeur) que vous déclinez en de nombreuses petites questions qui forment l'ossature de votre mémoire professionnel. Une technique permettant de faciliter la création d'un plan cohérent avec un enchaînement logique entre les sections est de formuler une grande question pour une partie puis de le subdiviser en sous-questions qui formeront les chapitres. Le plan vise à répondre à l'ensemble de ces questions.** 

#### **Encadré 5 : Le découpage du plan**

**Un mémoire professionnel structurée repose sur une très bonne articulation entre les parties, chapitres et sections qui le composent. Pour que cette** 

**structuration soit réussie, vous devez donc impérativement organiser toutes les idées que vous souhaitez mobiliser pour répondre à votre problématique.**

**Organiser vos idées revient donc à les classer, par exemple en suivant l'une des structurations dichotomiques suivantes :**

- **1. Statique/Dynamique**
- **2. Court terme/Long terme**
- **3. Positif (« ce qui est »)/Normatif (« ce qui devrait être »)**
- **4. micro/macro**
- **5. fondements/implications**
- **6. fermé/ouvert**
- **7. structurel/conjoncturel**
- **8. réel/monétaire**
- **9. réel/nominal**
- **10. fixe/flexible**

**Dans tous les cas, votre faculté à respecter les fonctions respectives assignées à chaque partie, chapitre ou section du mémoire professionnel découle directement du travail d'exploitation documentaire que vous avez effectué en amont pour identifier le sujet de réflexion et la problématique du mémoire professionnel.** 

**En particulier, étant donné que l'exploitation de chaque document (articles, extraits d'ouvrages, extraits de rapports, document propre à l'entreprise) vous a** 

**commandé de distribuer les informations sélectionnées en plusieurs fiches, vous vous retrouvez en possession de précieux paquets de fiches qui vont considérablement vous aider à structurer en chapitres et sections les parties respectives auxquelles ces fiches sont dédiées.**

#### **Sous-Section 4. Les titres, les introductions et les conclusions intermédiaires**

Un bon mémoire professionnel doit ressembler à une démonstration. Dit autrement, une progression doit apparaître au fil de la lecture. Aussi, des redondances entre les parties, chapitres, sections ou sous-sections sont les signes d'un plan qui n'a été ni bien conçu ni suffisamment réfléchi.

D'une part, la progression de votre raisonnement apparaîtra de manière explicite à travers le titre que vous retiendrez pour chaque niveau de numération : ce titre doit reprendre de manière synthétique le contenu qui y sera développé. Evitez les titres trop longs.

D'autre part, tous les niveaux qui structurent un plan cohérent doivent absolument avoir des liens, i.e. ne pas être complètement indépendants les uns des autres. Outre l'introduction générale et la conclusion générale du mémoire professionnel, rédigez une introduction intermédiaire et une conclusion intermédiaire pour chaque partie et pour chaque chapitre du mémoire professionnel. Ces éléments sont essentiels pour préserver le fil directeur de votre document puisqu'ils permettent d'annoncer les intentions (introductions intermédiaires), de conclure et de proposer une ouverture vers la suite de votre analyse (conclusions intermédiaires).

Comme toute introduction, les introductions intermédiaires servent à annoncer les idées principales qui seront traitées dans la suite immédiate. Ainsi, l'introduction intermédiaire de la partie 1 annoncera les deux chapitres (chapitre 1.1. et chapitre 2.2.) qui structurent cette partie. De la même façon, l'introduction intermédiaire du chapitre 1.1. permet d'annoncer les deux sections (section 1.1.1. et section 1.1.2.) qui la composent. Attention, l'« annonce » dont il est question revient tout simplement à indiquer de manière implicite les titres des chapitres (ou section) à venir dans la partie (ou chapitre). En aucun cas, il ne s'agit de développer les points qui y seront abordés $^{11}$ .

l

<sup>11</sup> Si vous dévoilez trop tôt les points d'argumentation qui seront les vôtres dans le passage qui suivra, vous enlevez à ce dernier tout l'intérêt que l'on pourrait y trouver à le lire. Comme toute introduction, l'introduction intermédiaire préserve le suspens et accroche le lecteur, i.e. lui donne l'envie de vous lire plus en avant.

Les conclusions intermédiaires servent d'abord à faire une synthèse des points clés qui viennent d'être abordés, avant de proposer une ouverture/transition vers les points qui vont être abordés dans la suite immédiate de la note.

Pour préserver le fil conducteur de votre mémoire professionnel, rédigez également une transition<sup>12</sup> entre chaque chapitre et chaque section. Si vous éprouvez des difficultés à rédiger cette transition, c'est certainement que votre plan n'est pas articulé de manière logique. Il est souvent utile de repérer la construction des articles ou des chapitres d'ouvrages que vous consultez pour comprendre comment traiter votre sujet. Vous pouvez d'ailleurs vous inspirez fortement de l'architecture des documents, informations et savoirs que vous mobiliserez pour construire votre plan et ses éléments intermédiaires.

A ce stade de la progression de votre travail d'élaboration du mémoire professionnel, vous avez choisi votre sujet de réflexion, fait un gros travail de recherche bibliographique et d'exploitation documentaire, précisé la problématique que vous vous proposez de traiter, élaboré un plan structuré aux titres explicites et renforcé d'éléments d'introductions et de conclusions intermédiaires ainsi que de transitions. Vous voilà donc suffisamment imprégné de votre sujet et par conséquent prêt à rédiger votre introduction et votre conclusion générales.

#### **Sous-Section 5. L'introduction générale**

l

L'introduction générale du mémoire professionnel est une première étape cruciale du document écrit : elle présente et situe le sujet du mémoire professionnel, elle atteste de votre capacité à accrocher (ou non) l'intérêt de vos lecteurs potentiels – et en particulier des membres de votre jury de soutenance, elle démontre que vous disposez d'une problématique cohérente et actuelle en phase avec votre formation et avec les préoccupations de l'entreprise dans laquelle vous avez réalisée votre formation opérationnelle et elle constitue une première étape de votre communication (écrite pour l'instant) avec les membres de votre jury de soutenance.

Vous devez prendre conscience que, dès les premières lignes de votre mémoire professionnel, la forme importera autant que le fond. En particulier, l'introduction doit donner au lecteur l'envie de poursuivre la lecture. Elle doit donc être attractive, soignée, bien rédigée et ne contenir aucune faute. Vous vous compliquerez très sérieusement la tâche si vous vous

<sup>&</sup>lt;sup>12</sup> Une transition conclue ce qu'on vient de dire (autour des limites, insuffisances des théories de base, paradoxes, contradictions avec les faits et/ou études empiriques, etc.).

rendez coupable, dès l'introduction générale, de trop nombreuses fautes d'orthographe et de grammaire ! Les problèmes de forme peuvent être captés par les membres du jury de soutenance comme un très mauvais signal de la qualité de l'ensemble de votre document écrit. Mais ils introduiront également des doutes sur vos qualités personnelles et/ou votre capacité à vous contrôler, à l'inverse de ce qui serait attendu de vous par le monde professionnel dans lequel vous vous apprêtez à vous insérer.

Le mémoire professionnel qui sera rendue en vue de sa soutenance apparaîtra par conséquent dans une forme où vous aurez pris soin de corriger – ou de faire corriger – toutes les fautes qui auraient pu s'y cacher ! Vous gagnerez ainsi la confiance de votre jury et vous pourrez par conséquent vous présenter devant lui dans de bonnes dispositions pour votre prestation orale.

Pour ce qui concerne les éléments de fond, l'introduction générale peut être structurée suivant la méthode dite « de l'entonnoir », consistant à partir du général (ce qui est connu, publié) pour aller vers le spécifique (quelque chose qui est nouveau et qui constitue l'objectif du mémoire professionnel). Cette méthode vous conduit :

- A nommer le sujet du mémoire professionnel et à le situer par rapport à ce qui est déjà connu le concernant (contexte général et état des connaissances sur le sujet) ;

- A poser le problème spécifique à résoudre ou l'exploration à conduire dans Le mémoire professionnel et à en argumenter l'importance ;

- Et à formuler l'objectif du mémoire professionnel par rapport à ce problème particulier.

Dans un premier temps, vous allez donc poser l'arrière-plan général de votre mémoire professionnel et décrire le contexte (actualisé et connu) dans lequel votre sujet s'inscrit. En prenant appui sur l'histoire, l'actualité, les références bibliographiques qui vont ont inspiré, vos propos seront chargés de mots-clefs et démontreront l'importance de la thématique que vous vous proposez de traiter.

Le décor planté, vous devez ensuite soulever un problème spécifique, dont la solution est encore inconnue et qui présente par conséquent des besoins - et un intérêt - de recherche. Prenez appui sur les documents publiés pour mettre en évidence les manques de connaissance, les défauts, les controverses, tous les questionnements encore en suspens en lien avec votre sujet de mémoire professionnel. Vous devez ici vous montrer original et convaincre le lecteur de l'intérêt de votre travail : les études jusque-là effectuées sur le sujet ne suffisent pas ou plus (car elles ne couvrent pas certains aspects de recherche), soulèvent une controverse qui n'est pas

encore résolue, suggèrent une extension actuelle du sujet ou bien se posent de nouvelles questions qui méritent d'être étudiées maintenant. C'est pour contribuer à cette réflexion, et dans une certaine mesure pour tenter de combler tout ou partie de ces manques, que vous vous proposez de vous y pencher. Il s'agira, à partir de là, de poser l'objectif de votre travail en énonçant clairement le problème que votre mémoire professionnel se propose de traiter. Ce passage consiste en l'énoncé de la problématique de votre mémoire professionnel.

Enfin, indiquez le plan que vous vous proposez de suivre pour traiter votre problématique : Annoncez les deux parties de votre mémoire professionnel, en vérifiant que l'annonce que vous faites ici correspond bien au plan structuré que vous avez préalablement élaboré.

Rédigée avec une très grande rigueur, l'introduction générale représente approximativement 10 à 15% du mémoire professionnel soit au minimum 2 pages.

Voici un plan typique d'introduction générale construite suivant la méthode de l'entonnoir :

- La première phrase de l'introduction constitue ce que l'on appelle « l''accroche ». Elle consiste à prendre une citation, une anecdote, un paradoxe, un chiffre<sup>13</sup>, un rapport ou un livre récent de façon à montrer l'importance et l'actualité du sujet et éveiller l'intérêt du lecteur.
- TOUS les termes du sujet sont ensuite définis (l'idéal est de reprendre une définition d'un auteur ou d'un dictionnaire économique - sans oublier de citer la référence !). A chaque fois, il s'agit de décliner les différents sens possibles : sens commun ou sens politique par rapport au sens économique. Cela permettra de préciser le sens du sujet et, à partir de là, de cerner exactement ce dont Le mémoire professionnel va traiter (travail de délimitation du sujet).
- L'intérêt/les enjeux du sujet sont mis en avant (donner des ordres de grandeur chiffrés pour situer l'ampleur du problème), notamment d'un point de vue spatiotemporel. A cette étape, vous pouvez poser une série de questions auxquelles vous pourriez répondre dans Le mémoire professionnel, avant que la liste de ces questions ne soit réduite dans la suite de l'introduction.
- Il vous faut maintenant creuser le « sillon » à l'intérieur duquel la problématique du mémoire professionnel sera franchement énoncée : Comme on ne peut jamais traiter

 $\overline{a}$ 

<sup>13</sup> Si des éléments chiffrés sont cités, ils doivent être précis.

un sujet de manière exhaustive, il faut accepter de ne pas traiter tous les problèmes qui lui sont reliés. Pourtant, il est nécessaire de justifier pourquoi vous décidez de vous concentrer sur tel aspect du problème et non sur tel autre. Vous faites le choix de privilégier un angle d'attaque donné du sujet mais vous devez l'expliquer, tout en vous montrant convaincant dans les propos développés : C'est ici que le lecteur appréciera la pertinence (ou non) de la problématique que vous mettrez alors en évidence, i.e. la question principale à laquelle vous allez tentez de répondre dans le mémoire professionnel.

• L'introduction générale finit par l'annonce du plan i.e. des deux parties qui seront développées dans le mémoire professionnel.

Une fois le mémoire professionnel rédigé, il est utile de retravailler l'introduction<sup>14</sup> afin de s'assurer que comme annoncé, votre document répond à toutes les questions posées. Par ailleurs, il sera d'autant plus facile d'être clair et percutant dans l'introduction que vous connaîtrez et cernerez bien (maintenant que vous l'avez intégralement traité) votre sujet.

#### **Sous-Section 6. Contenu des parties**

Chacune des parties de votre mémoire professionnel doit proposer des éléments de réponse à la problématique que vous avez **choisie** de traiter.

D'une taille d'environ 10 pages chacune (pour un plan en deux parties), elles doivent s'appuyer sur vos acquis de formation qui sont en lien avec le sujet du mémoire professionnel et qui vous permettent de conduire votre réflexion : les cours que vous avez suivis à l'Université, les savoirs que vous y avez engrangés, les informations dégagées de vos recherches bibliographiques et documentaires ainsi que tous le savoir, savoir faire et savoir être acquis lors de votre formation opérationnelle en entreprise.

Il dépend du sujet et de la manière dont vous allez l'aborder.

#### **Sous-Section 7. La conclusion générale**

 $\overline{a}$ 

<sup>14</sup> Il est parfois même plus indiqué de rédiger l'introduction à la fin du travail.

Comme l'introduction générale, la conclusion générale doit représenter 10% à 15% du mémoire professionnel hors annexes, soit 3 pages environ.

La conclusion générale rappelle les objectifs que vous vous étiez fixés dans l'introduction générale (i.e. les questions que vous vous étiez posées), le cheminement que vous avez emprunté pour y parvenir, ainsi que les éléments de réponse que vous apportez. Elle met également vos propositions en perspective en évoquant leur portée. En particulier, n'ayant traité qu'une partie du problème, il convient de montrer ici que vous en êtes conscients et, à partir de là, de proposer quelques indications de développements futurs.

La rédaction de la conclusion générale doit obéir à une rigueur analogue à celle qui caractérise la rédaction de l'introduction générale : Non seulement elle peut constituer, avec l'introduction, la seule partie de votre mémoire professionnel que certaines personnes vont lire mais c'est également la dernière partie à être lue ! Il y a donc de fortes chances qu'elle influence de façon importante l'impression générale laissée par votre travail écrit.

#### **Sous-Section 8. Le résumé**

Un résumé est obligatoirement fourni en début de mémoire professionnel (avant l'introduction) ou en quatrième de couverture. Il doit tenir sur une feuille A4 (sa longueur idéale est une demi-page). Le résumé reprend les éléments suivants : Quels sont les objectifs du mémoire professionnel ? Quelles parties développez-vous dans le document en vue de les atteindre ? Quels sont vos apports, i.e. solutions ou prescriptions opérationnelles ? Quelles en sont les implications ?

Il se rédige à la fin et doit donner un aperçu du mémoire professionnel. Il doit bien entendu être compréhensible de toute personne n'ayant pas lu Le mémoire professionnel et il doit lui donner l'envie de l'explorer. En bref, il doit être attractif, simple et clair.

#### **Sous-Section 9. Les annexes**

Les annexes ne sont pas un fourre-tout dans lequel on regroupe tout ce qu'on ne sait pas où mettre dans Le mémoire professionnel. Le corps du mémoire professionnel contient tout ce qui est primordial pour la compréhension. Les annexes doivent contenir tous les éléments qui éclaircissent ou complètent le mémoire professionnel. Elles peuvent contenir : un questionnaire, des comptes-rendus d'entretiens, des textes législatifs, des données statistiques…

#### **Chapitre II - Les consignes de forme**

Les consignes décrites ici concernent la rédaction et la mise en page.

#### **Section 1 - Présentation générale**

La présentation générale est importante car lorsqu'un mémoire professionnel est bien présenté, sa lecture est agréable et la compréhension facilitée. Il faut donc choisir une police et une taille de caractères qui rendent le texte lisible. Il ne faut pas changer de police dans le corps du texte. Les équations, les graphiques ainsi que les tableaux doivent être soignés, titrés et numérotés. Les pages doivent être numérotées tout comme les équations et les graphiques.

*La présentation du mémoire professionnel et son style doivent être impeccables* : c'est votre image et celle de votre lieu de formation qui sont en jeu ici !

#### **Section 2 - Rédaction et plagiat**

 $\overline{a}$ 

Rédigez chaque paragraphe du mémoire professionnel en gardant à l'esprit qu'un paragraphe décrit une idée. **N'utilisez les listes que si cela ajoute vraiment de la clarté, sinon privilégiez les phrases rédigées.** Un mémoire professionnel doit contenir toute l'information utile mais aussi uniquement l'information utile. Délayer ne sert à rien, une fois encore, il faut savoir synthétiser. 15

Faîtes attention à ne pas avancer des affirmations gratuites ou à vous restreindre à des développements descriptifs. Vous devrez en effet présenter des faits et des mécanismes économiques venant appuyer votre raisonnement. **En outre, il convient d'éviter l'utilisation de notions ou termes que vous ne maîtrisez pas**. Le jury risque de s'en rendre compte et de vous posez des questions à ce sujet. Mais bien évidemment, cela ne doit pas vous désinciter à utiliser des termes économiques ou des termes techniques, bien au contraire.

**Vous devez être concis, clair et suivre un fil conducteur du début à la fin du mémoire professionnel**. Le passage entre les différentes parties doit s'accompagner de transitions : Je résume en une ligne ce que je viens de dire et j'explique ce que je vais faire ensuite. Le

<sup>15</sup> Evitez par exemple les phrases journalistiques ou publicitaires comme : "Conscient de cette inquiétude, la société XXX travaille dans le but d'améliorer son savoir-faire pour apporter des solutions à ses clients en tenant compte des obstacles créés par les mouvements récurrents du marché". Demandez-vous en relisant, si ce que vous avez écrit sert le propos que vous défendez. La phrase précédente ne sert le propos que de la société XXX et est donc à bannir.

déroulement du plan (enchaînement de parties) doit être cohérent. On doit saisir la contribution de chaque partie à la réponse de votre problématique. Jamais le lecteur ne doit se dire : « Mais pourquoi me parle-t-il de cela ici ? » Jamais !

**Chaque phrase du mémoire professionnel doit être de vous**. Si vous insérez dans votre document une phrase qui n'est pas de vous, il s'agit d'une citation et la phrase doit apparaître comme telle, c'est-à-dire entre guillemets (de préférence en italique), en précisant l'auteur, l'année de parution et le numéro de page. Exemple : Selon Tartignol (2006, p. 14) : « *Le Maroilles est le roi des fromages* ». Il est bien connu que *« les Papous adorent le Maroilles* » (Tartignol, 2006, p.247).

**Lorsque vous reprenez des idées ou desthéories, vous devez référencer tous les auteurs dans le corps du texte.** Chaque référence doit se faire avec l'auteur (ou les auteurs) et l'année de parution de l'article. Exemple: Le Maroilles est le meilleur des fromages (Tartignol, 2006). Selon Tartignol (2006) le Maroilles est le meilleur des fromages. S'il y a deux auteurs, leurs noms doivent apparaître par ordre alphabétique. Au delà de deux auteurs, on cite seulement le premier suivi de "*et al*.". Par exemple : Bodie et Merton (2001) ou Grandin *et al.* (2006) ont montré que .....

**La rédaction et l'orthographe du mémoire professionnel doivent être impeccables :**  Les phrases seront courtes, sans faute d'orthographe, le style précis et clair, sans jargon ni emphase, et on évitera toute expression trop familière

Au début de votre manuscrit devra figurer un engagement de votre part signé stipulant que vous n'avez plagié aucun document. Nous passons les mémoires professionnels à un logiciel anti-plagiat ce qui nous permet de vérifier le pourcentage de votre document qui est commun avec d'autres sources. Toute fraude sera sanctionnée et cela peut aller jusqu'à la commission de discipline de l'Université. Aussi, nous vous déconseillons fortement de vous laisser tenter. Le plagiat est généralement facilement repérable à la lecture d'un mémoire professionnel (l'hétérogénéité du style ou l'utilisation de termes complexes sont souvent synonymes de plagiat).

#### **Section 3 - Equations, graphiques et tableaux**

Les équations, les graphiques et tableaux doivent être lisibles.

Dans le cas des équations, utilisez un éditeur d'équations<sup>16</sup> ou un traitement de texte scientifique<sup>17</sup> si vous avez beaucoup d'équations à taper. Ne faites pas de capture d'écran d'équations, c'est illisible!! Chaque équation doit être numérotée et **vous devez expliquer toutes les variables qui y figurent**. Par exemple:

$$
Y = P_1 x_1 + P_2 x_2 \tag{1}
$$

Où Y représente le revenu,  $P_1$  le prix du bien 1,  $x_1$  la quantité de bien 1,  $P_2$  le prix du bien 2 et  $x_2$  la quantité de bien 2.

Tous les tableaux et graphiques qui apparaissent dans le texte doivent être numérotés. Ils doivent également avoir un **titre** et **la source des données** doit apparaître clairement sous le tableau ou graphique et le document ou la base de données doit être référencé dans la bibliographie. Si le graphique est de vous, vous devez indiquer "Source : l'auteur". Enfin, vous devez les "appeler" dans le corps du texte et les commenter. Si vous n'avez rien à en dire, cela signifie qu'ils n'ont pas lieu d'être dans votre mémoire professionnel et doivent être retirés.

Pour les tableaux, les consignes sont les mêmes : ils doivent être clairs, numérotés, apparaître avec un titre et une source si nécessaire. D'une manière générale, il faut éviter de faire des copies d'écran. Vous devez le plus souvent construire des graphiques à partir des données que vous avez trouvées, un exercice qui vous permet de comprendre comment les données sont construites et d'améliorer votre dextérité sur Excel, par exemple. De façon générale, utiliser un tableur (ex : Excel par exemple) pour la présentation (Figure, Tableaux) de vos données.

#### **Section 4 - Les règles de mise en forme**

Nous mettons à votre disposition un document word que vous devez utiliser pour mettre en forme votre mémoire professionnel. Il reprend tous les standards que votre document devrait présenter.

L'architecture du mémoire professionnel devra être la suivante :

- Une page de couverture cartonnée (précédée d'une feuille transparente) sur laquelle sont reproduits : les logos de l'entreprise d'accueil au titre du stage ou du contrat de

 $\overline{a}$ 

<sup>16</sup> Dans word 2007 par exemple, vous le trouverez dans l'onglet "insertion" puis "équation".

<sup>&</sup>lt;sup>17</sup> Comme scientific word ou latex.

professionnalisation, de l'UFR de Droit et d'Economie et de l'Université de la Réunion, ainsi que le titre du mémoire professionnel, vos nom et prénom(s), les noms et prénoms de vos tuteurs, votre formation de master et l'année universitaire en cours ;

- Une page « remerciements » ;

- Un préambule (facultatif) : Brève présentation de l'entreprise, du service, de la mission, réflexion sur l'enjeu de la mission pour l'organisme … bref une présentation succincte du contexte dans lequel votre sujet de mémoire professionnel vous a été révélé. Ce préambule ne pourra excéder deux pages.

- Une page « sommaire » avec les renvois de page, sur laquelle doivent figurer uniquement les titres des parties et des sous-parties bornés par les mots « Introduction générale » et « Conclusion générale ». Par construction, les informations inscrites sur la page « sommaire » sont moins nombreuses que celles inscrites sur la page « table des matières ». Autrement dit, un sommaire est moins détaillé qu'une table des matières et il ne tient que sur une seule page. Veillez à ce que sa mise en forme soit propre, c'est-à-dire ne comporte pas de faute ou d'erreur de numérotation, de page ou de décalage ;

- Le résumé ;
- L'introduction générale ;
- Le développement ;
- La conclusion générale ;
- La liste des annexes puis les annexes correspondantes ;
- La liste des abréviations et acronymes
- La bibliographie ;
- La table des matières avec les renvois de page ;
- Une page vierge ;

- Une page cartonnée 80g qui sera le « dos » de couverture du mémoire professionnel et sur laquelle vous pourrez faire apparaitre le résumé du mémoire professionnel.

Les règles de mise en forme sont :

- Les paragraphes doivent être justifiés.
- L'interligne doit être de :
	- o 1,5 : dans le corps du texte (paragraphe)
	- o double : entre les paragraphes
	- o simple : pour les longues citations qui sont placées en retrait.
- Les marges sont de 2,5 cm (ou 2 cm) (3 pour la gauche pour la reliure).
- La taille de la page est au format A4 standard.
- Les styles (Titre 1, Titre 2, Titre 3, Titre 4, Titre 5 et Titre 6) doivent être obligatoirement utilisés afin de générer automatiquement le sommaire et la table des matières.
- La même police de caractère pour tout le document. Il est possible, pour les titres en particulier, de faire varier la taille, l'italique et le gras, mais ne pas en abuser. Les polices usitées :
	- o Times New Roman
	- o Arial
	- o Calibri
	- o Garamond
	- o Geneva
	- o La taille de la police : 11 ou 12 pts.

Enfin, le document final relié pourra être imprimé en recto-verso (pensons à l'environnement !).

#### **Section 5 - Les annexes**

Il est important de donner un titre à chacune des annexes et de les présenter brièvement afin que le lecteur ne soit pas perdu lorsqu'il les consulte. Il faut y faire référence dans le texte pour comprendre pourquoi vous les avez retenues. Si vous n'avez pas besoin d'y faire appel c'est qu'elles ne sont pas essentielles.

#### **Section 6 - Abréviations et acronymes**

Pensez à définir tous les termes techniques, toutes les abréviations utilisées, tous les acronymes la première fois puis utiliser ensuite les acronymes. Exemple : « Le Conseil Économique, Social et Environnemental (CESE) est une assemblée [...]. Depuis 2012, la CESE siège à Paris ».

Le mémoire professionnel doit être auto-suffisant et on ne doit pas avoir besoin de deviner de quoi vous parlez.

#### **Section 7 - La bibliographie**

Une bibliographie de qualité n'est pas la bibliographie la plus longue possible, mais plutôt une bibliographie ciblée dans laquelle figurent les références majeures. Il faut y faire figurer **UNIQUEMENT** les références citées dans votre mémoire professionnel. La correspondance entre corps du texte et bibliographie doit être parfaite.

La bibliographie est placée à la fin du document (aucune référence complète ne doit apparaître en note de bas de page par exemple excepté les sites internet).

Les références y apparaissent par ordre alphabétique des noms d'auteurs, puis chronologiquement et avec la forme relative à leur support.

- o Pour un **article** : nom de l'auteur, prénom (ou première lettre du prénom) de l'auteur, année, titre, *revue*, mois ou n°. Exemple : TARTIGNOL Claude, 2006, "L'exportation du Maroilles en Papouasie", *Revue Française du Fromage*, mars.
- o Pour un **livre** : nom de l'auteur, année, *titre*, éditeur. Exemple : TARTIGNOL Claude, 2007, *L'exportation du Maroilles dans la zone pacifique*, Presses Universitaires de Lille.
- o Les sites internet ne figurent pas dans la bibliographie mais doivent être précisés en note de bas de page directement dans le corps du texte. Exemple : AGENCE FRANÇAISE DU FROMAGE, *L'affinage du Maroilles*, www.aff.fr7, consulté le 07 mars 2015

Relisez votre bibliographie après avoir terminé votre mémoire professionnel et vérifiez qu'il n'y a pas d'erreur (de date, d'orthographe du nom des auteurs, de références, etc.).

#### **Chapitre III - La soutenance**

#### **Section 1 - La fixation de la date de soutenance**

#### **1 – Les étudiants inscrits en formation initiale et ayant réalisé un stage**

Si vous êtes inscrit dans un Master 2 en formation initiale, il vous revient d'organiser votre soutenance à votre convenance et à celle de vos tuteurs, et cela bien avant les dates fatidiques qui vous été communiquées par le secrétariat pédagogique de la Faculté de Droit et d'Economie. En effet, si vous attendez trop pour fixer votre date de soutenance, vous courrez le risque d'être confronté(e) à l'indisponibilité de l'un ou l'autre de vos deux tuteurs.

Dans tous les cas, vous devez vous rapprocher de vos deux tuteurs, comparer leurs disponibilités et définir avec eux une date et un créneau horaire (1 heure) de soutenance qui conviennent aux deux. Vous devez ensuite procéder à la réservation d'une salle ainsi que du matériel de soutenance (vidéo-projeteur) auprès du secrétariat pédagogique. Les changements éventuels devront être notifiés le plus rapidement possible au secrétariat pédagogique et tenir compte des disponibilités des salles… et des deux tuteurs !

Par ailleurs, la présence du tuteur professionnel lors de votre soutenance est impérative et vous devez le prévenir (confirmer) en temps utile de la date prévue. En cas d'empêchement, le tuteur professionnel doit prévoir un remplaçant librement choisi parmi ses collaborateurs. Sans le tuteur professionnel (ou, à défaut, son remplaçant), la soutenance ne pourra avoir lieu… et l'année de M2, conditionnée par la soutenance du mémoire professionnel, ne pourra donc pas être validée. Vous devez communiquer en ce sens avec votre tuteur professionnel.

Pour les étudiants qui réalisent leur stage hors département et pour lesquels le tuteur professionnel ne pourra être physiquement présent au moment de la soutenance, plusieurs solutions peuvent être envisagées :

- Le tuteur professionnel désigne (directement ou via une personne référente au sein de son entreprise) un autre professionnel qui est présent sur l'ile et qui participera à la soutenance ;
- Le tuteur professionnel assiste à la soutenance via une visio-conférence ou un skype ;
- Le tuteur professionnel est remplacé par un universitaire (enseignant ou enseignantchercheur, membre du département d'économie-AES de l'UFR Droit et Economie), mais il confiera à ce dernier ses commentaires, ses questions ainsi qu'une proposition de note,

lecture faite du mémoire professionnel qui lui aura été confiée par l'étudiant au plus tard deux semaines avant la soutenance.

#### **2 – Les étudiants inscrits en formation initiale et dispensé de stage**

Votre soutenance de mémoire professionnel sera organisée, à votre demande, par votre tuteur universitaire (enseignant ou enseignant-chercheur, membre du département d'économie-AES de l'UFR Droit et Economie). Ce dernier invitera un autre universitaire (enseignant ou enseignant-chercheur, membre du département d'économie-AES de l'UFR Droit et Economie) à assister à la soutenance et à apprécier votre travail.

#### **3 – Les étudiants inscrits en formation continue**

 $\overline{a}$ 

Votre soutenance de mémoire professionnel sera organisée par le responsable de formation suivant un calendrier qui vous sera remis au plus tard une semaine avant la date prévue pour la soutenance.

#### **Section 2 - Organisation et objectif du temps de soutenance**

La soutenance du mémoire professionnel se déroule sur une durée d'une heure et devant un jury constitué à minima de deux personnes.

L'objectif de la soutenance est de s'assurer que vous avez bien compris le sujet traité dans le mémoire professionnel. Elle doit vous permettre de présenter votre travail de manière intelligible aux personnes à qui il s'adresse.

La soutenance consiste d'abord en un exposé ininterrompu de 10 minutes de la part de l'étudiant<sup>18</sup>, suivi d'un échange d'une trentaine de minutes avec le jury, portant à la fois sur la prestation orale et sur le document écrit.

Il est impératif de préparer (ou discuter de) la soutenance avec votre tuteur universitaire afin d'avoir ses conseils et ses orientations. En effet, les exigences et le contenu en matière de soutenance peuvent varier d'un enseignant à un autre. Certains souhaiteraient que l'accent soit mis sur le contenu du mémoire professionnel, d'autres préfèrent que soit développés des points

<sup>&</sup>lt;sup>18</sup> Le document écrit doit être réalisé sous la direction du tuteur professionnel, avec un appui méthodologique du pôle « banque assurance ». Il doit être remis au pôle banque assurance à la fin du mois d'août pour que les membres du jury aient le temps nécessaire pour lire l'ensemble des MÉMOIRES PROFESSIONNELS.

qui n'ont pas été abordés dans le mémoire professionnel et viennent le compléter et un troisième groupe se trouve à cheval entre les deux.

Ainsi, les lignes qui suivent doivent vous servir de repère étant entendu que le dernier mot sur la forme et le contenu de la soutenance reviendra à votre tuteur universitaire.

#### **Section 3 - Préparer l'exposé de 10 minutes**

La soutenance doit être claire, structurée, dynamique et vivante. Elle doit présenter l'ensemble du travail effectué. Toutefois, elle ne doit pas reprendre l'ensemble du mémoire professionnel mais insister sur les points qui vous paraissent les plus importants. C'est également l'occasion d'apporter certains éléments et/ou approfondissements n'ayant pu être développés dans le document écrit, pour quelque raison que ce soit.

Pour préparer votre soutenance, posez-vous des questions du genre :

- Quel est ou quel était l'objectif de ce travail ?
- Quels sont les principaux résultats obtenus ?
- Comment vous y êtes-vous pris pour obtenir ces résultats ?
- Pourquoi ce choix?
- Ouelle est la portée de ce travail ?
- Que connaît l'auditoire auquel vous allez vous adresser ?

Une présentation dure environ 10 minutes (elle ne peut en aucun cas excéder 15 minutes) et repose sur des supports visuels (de préférence des documents numériques projetés mais vous pouvez également distribuer des documents imprimés aux membres du jury, utiliser le tableau, etc.…). Pour une présentation vidéo-projetée, vous devez préparer des "transparents". Pour 15 mn, on peut préparer entre 7 et 12 transparents (une seule idée par transparent). Aussi, le temps passé sur un transparent doit être d'1 à 2 minutes.

Le contenu de vos transparents est un support à ce que vous dites oralement. Aussi, veillez à ne pas mettre tout ce que vous allez dire sur vos transparents. Ces derniers doivent être lisibles et donc ne pas être trop surchargés, ni être écrits dans une police trop petite. Evitez d'y mettre des phrases toutes faites pour ne pas donner l'impression de les lire systématiquement. Trop de transparents de surcroît surchargés est la garantie de vous retrouver dans la situation où l'on vous dira que c'est terminé alors que vous n'avez pas encore abordé les points les plus

importants de votre travail. Enfin, veillez à utiliser l'intégralité du temps qui vous est imparti (les 10 minutes) tout en le respectant.

Une bonne soutenance passe par un entraînement préalable avec des soutenances blanches (à volonté si nécessaire) devant un jury composé d'un miroir, puis d'amis et/ou de collègues.

#### **Section 4 - Plan de la soutenance**

Le plan de présentation (soutenance) est différent du plan de mémoire professionnel. Lorsque ces deux plans sont identiques, votre exposé devient linéaire et s'apparente à une relecture du document écrit. Cela est très ennuyeux et n'est pas du tout apprécié par le jury. La soutenance s'organise généralement de la façon suivante.

- 1- Titre, nom, prénom, organisme dans lequel vous avez fait votre formation opérationnelle
- 2- Présentation du plan de l'exposé oral
- 3- Contexte et/ou motivations de l'étude
- 4- Problématique et/ou objectifs du travail
- 5- Bref rappel des parties du mémoire professionnel
- 6- Méthodologie, ou approche ou encore démarche générale adoptée :
	- i. Modèles théoriques et/ou modèles économétriques ;
	- ii. Analyse descriptive et/ou analyse comparative ;
	- iii. Monographie d'un secteur d'activité ;
	- iv. Large revue de littérature sur un sujet ;
	- v. Etc.
- 7- Principaux résultats (ce qu'il faut retenir du mémoire professionnel)
- 8- Recommandations (s'il y a lieu)
- 9- Conclusion
- 10- Limites et/ou perspectives du travail (faiblesses et prolongements possibles)

Attention, le dernier transparent est important car, comme pour la conclusion du mémoire professionnel, il apparaît comme « le mot de la fin » et il peut influencer fortement les personnes qui vous écoutent. Montrez que vous avez pris du recul par rapport à votre travail.

#### **Section 5 - Temps d'échange avec les membres du jury lors de la soutenance**

Votre exposé sera suivi de questions pendant environ 30 à 40 minutes. Il s'agit ici, pour le jury, de vous demander des éclaircissements et/ou des approfondissements sur certains aspects du document écrit ou de l'exposé oral.

La nature des questions est diverse : elle peut aussi bien porter sur le contenu de votre travail écrit et oral que sur des éléments connexes.

Pour une meilleure interaction entre le jury et vous lors de ces questions-réponses, il est impératif d'avoir sur vous une copie du mémoire professionnel.

Une fois le jeu de questions-réponses terminé, le jury vous invitera à vous retirer de la salle pour procéder à l'évaluation/délibération.

#### **Chapitre IV - Le rôle de vos deux tuteurs**

Chaque tuteur a son système de fonctionnement et vous devrez vous y adapter (cf. Encadré 6).

De manière générale, le travail essentiel de vos deux tuteurs consiste à valider votre progression dans le travail. Plus précisément, ils vont, l'un et l'autre :

- Vous orienter, notamment pour définir la problématique et construire le plan,

- Trancher entre les différentes solutions que vous leur proposerez,

- Vous aider à comprendre certains éléments, mécanismes économiques et/ou liés à la pratique professionnelle, qui vous paraissent obscurs (même si normalement vos tuteurs ne devraient pas vous apporter du contenu économique puisque c'est à vous de le chercher et de le comprendre),

- Voir s'il n'y a pas d'oublis flagrants,…

 $\overline{a}$ 

Idéalement, envoyez-leur des rapports d'étapes rédigés et tapés sous traitement de texte<sup>19</sup>. Vous apprendrez ainsi à écrire des notes courtes et à synthétiser les travaux réalisés entre deux échéances. Vos tuteurs liront vos comptes rendus et vous feront des commentaires de façon à ce que, si besoin, vous fassiez les modifications nécessaires.

**Encadré 6 : Les relations avec chacun de vos deux tuteurs**

**Votre tuteur universitaire est généralement un enseignant chercheur qui est extrêmement occupé et qui doit souvent encadrer plusieurs étudiants. Il n'a donc ni l'envie ni le temps de vous relancer. C'est à vous de prendre régulièrement contact avec lui (prenez rendez-vous avec lui lorsque vous souhaitez le voir - son bureau n'est pas un guichet ouvert ! – car il n'aura probablement pas le temps de vous recevoir si vous arrivez à l'improviste devant son bureau) et non l'inverse !** 

**Salarié de l'entreprise dans lequel vous réalisez votre formation opérationnelle, le tuteur professionnel exerce un métier en adéquation avec la formation dans laquelle vous êtes inscrit(e), mais aussi avec les compétences visées par votre formation. Il joue par conséquent un rôle clef dans la réussite de votre mémoire professionnel, notamment en ce qui concerne l'aide technique qu'il vous y apportera.**

**Mais votre tuteur est aussi souvent un professionnel dont le temps est précieux. Aussi, est-ce à vous 1) de faire la démarche de solliciter auprès de lui des rendezvous réguliers qui vous permettront d'échanger sur l'avancée de votre mémoire professionnel ; 2) de préparer au préalable ces entretiens de manière à ce qu'ils vous soient utiles. Faites-bien attention en effet à ne pas abuser de temps** 

<sup>19</sup> Word est un bon logiciel de ce point de vue car les tuteurs peuvent intégrer facilement leurs commentaires à l'aide de l'outil de suivi de modifications.

**d'échange qui seraient vus comme des « pertes de temps » si vous n'êtes pas suffisamment avancé(e) dans votre propre réflexion, questions à formuler à votre tuteur, etc.**

**Il n'existe cependant pas de rythme de rencontre idéal entre un étudiant et chacun de ses tuteurs. Mais, dans tous les cas, il est fortement conseillé de lui faire parvenir des éléments écrits de votre travail avant votre rendez-vous : un plan, un questionnaire, une esquisse de bibliographie, un premier chapitre… Ainsi, aura-t-il lu vos documents avant de vous recevoir et pourra-t-il mieux répondre à vos questions.**

#### **Chapitre V - Les critères d'évaluation du mémoire professionnel**

#### **Section 1 - Le manuscrit**

Il s'agira notamment de vérifier que vous avez suivi les consignes exposées dans le guide. Nous vous recommandons de le faire au moins une semaine avant de remettre votre mémoire professionnel.

#### **Sous-Section 1. Le contenu : analyse et synthèse**

La première chose que le jury cherchera à évaluer est votre capacité à mobiliser et à organiser des connaissances et des informations pertinentes pour traiter un sujet. Plus particulièrement, il appréciera votre capacité à situer un sujet dans son contexte, à faire la synthèse des questions que le sujet soulève et des réponses qui ont été apportées<sup>20</sup> ainsi que les propositions formulées et la qualité du travail d'apport personnel dans les applications proposées.

#### **Sous-Section 2. La rédaction et la présentation**

La présentation, la rédaction et l'orthographe du mémoire professionnel doivent être impeccables.

Le jury évaluera :

 $\overline{a}$ 

- La qualité et la clarté de la rédaction (la syntaxe, l'orthographe, la ponctuation, la précision du vocabulaire utilisé). ;

- La mise en page du mémoire professionnel ;

- La cohérence du raisonnement à travers l'enchainement des parties (transitions)

Vous devez rendre votre mémoire professionnel en 2 exemplaires dont 1 auprès du secrétariat pédagogique dans les délais prévus à cet effet et 1 auprès de votre tuteur universitaire. Il vous appartient donc de remettre directement au tuteur professionnel l'exemplaire qui lui revient. Le jour de la soutenance, n'oubliez pas d'apporter un exemplaire

 $20$  Qualité de la recherche bibliographique, sélection pertinente des éléments à traiter dans les détails, capacité à le mettre en cohérence avec les concepts et théories vues en cours et dans les manuels ou avec la pratique effective sur le terrain de stage, compréhension de toutes les données étudiées, clarté des explications, capacité d'analyse, de synthèse et de recul critique, y compris en étant force de propositions.

avec vous afin de pouvoir vous référer aux remarques formulées par le jury. Pour ceux qui sont inscrits en formation initiale, vous avez ainsi 4 exemplaires à imprimer au total.

Pour ceux inscrits en formation continue, le nombre d'exemplaires à rendre sera fonction du nombre de professionnels membres de votre jury de soutenance. Par ailleurs, vous pourrez être amené à remettre un exemplaire à la direction des ressources humaines de votre entreprise. Le nombre d'exemplaires, variant de 2 à 5 vous sera communiqué au plus tard 15 jours avant la soutenance.

#### **Sous-Section 3. La problématique et le plan**

- Originalité de la problématique
- Respect du plan apparent dans le corps du texte (cela semble évident mais ce n'est pas toujours respecté par les étudiants !).
- Jugement portant sur la logique qui se dégage du plan. Nous vérifions qu'il est cohérent c'està-dire qu'il répond bien à la problématique et que les idées s'enchaînent bien.
- Vérification qu'il n'y a pas de répétitions entre les différentes parties (chapitres, sections, soussections).

#### **Sous-Section 4. L'introduction (construction, problématique)**

- Mise en évidence de l'intérêt du sujet ;
- Définitions correctes et exhaustives des termes du sujet;
- Qualité de la problématique et de sa justification.

#### **Sous-Section 5. La conclusion**

- Qualité de la synthèse c'est-à-dire, existe-il des réponses aux questions posées dans l'introduction ?
- Démarche critique.
- Qualité des perspectives dessinées.

#### **Section 2 - L'exposé oral**

La note de la présentation en définitive se base sur les critères suivants :

- Qualité de la présentation : préparation et plan de présentation donnés ci-dessus.
- Expression orale : s'exprimer correctement en utilisant un vocabulaire et un lexique (économique) appropriés.
- Qualité des réponses fournies : répondre avec clarté et précision aux questions posées par les membres du jury.
- Dynamisme tout au long de la soutenance.

#### **Section 3 - Le parcours en entreprise**

Parmi les membres du jury, l'évaluation du parcours en entreprise est faite par les seuls représentants de l'entreprise, sur la base d'une fiche d'évaluation du parcours en entreprise qui aura été adressée au préalable à l'entreprise par le responsable de votre Master.

Cette évaluation du parcours en entreprise est faite à partir de variables générales (ponctualité, assiduité, tenue...). Elle comportera également des questions sur l'acquisition (ou non) de nouvelles compétences pour (et par) l'étudiant à l'issue de sa période de formation opérationnelle : Capacité à intégrer une équipe, à s'adapter à de nouvelles situations, à réaliser les missions qui vous sont confiées, temps de réalisation du travail qui vous a été confié, qualité du travail effectué, degré d'autonomie, prise d'initiative…

En effet, lors de votre présence en entreprise, vous devez être animé de la volonté d'être rapidement opérationnel, désireux d'apprendre les ficelles du métier et pouvoir ainsi réaliser des « sauts d'efficacité » dans la réalisation des objectifs qui vous sont assignés. Dans cette perspective, au moins six principes de vigilance doivent guider votre comportement dans la réalisation des missions qui vous sont confiées : vous devez faire preuve d'assiduité, de ponctualité, de curiosité<sup>21</sup>, de persévérance, d'autonomie<sup>22</sup> et vous exprimer dans un langage soigné et professionnel<sup>23</sup>.

#### **Section 4 - Les fiches d'évaluation**

 $\overline{a}$ 

<sup>21</sup> Vous ne devez pas rester dans votre coin pour n'accomplir que le « strict minimum ». Au contraire, il vous faut déclencher des interactions avec vos collaborateurs pour augmenter vos chances de bénéficier de leur participation informelle dans l'accomplissement de vos missions.

<sup>&</sup>lt;sup>22</sup> Vous ne devez pas solliciter de manière abusive l'aide de vos collaborateurs. Vous devez bien identifier les problèmes qui nécessitent effectivement le recours à leurs appréciations, opinions, dans le but de réussir vos missions.

<sup>&</sup>lt;sup>23</sup> Vous devez faire attention à la façon dont vous vous exprimez oralement et communiquez par écrit. En ce sens, vous devez vous abstenir de tout commentaire désobligeant tant vis-à-vis de vos collaborateurs que vis-à-vis de votre entreprise et de l'ensemble de la profession.

L'évaluation de votre travail portera sur les points présentés ci-dessous qui reprennent les différents aspects traités dans ce guide qui pourrait donc être résumé par :

#### **SUIVEZ LE GUIDE !!!!**

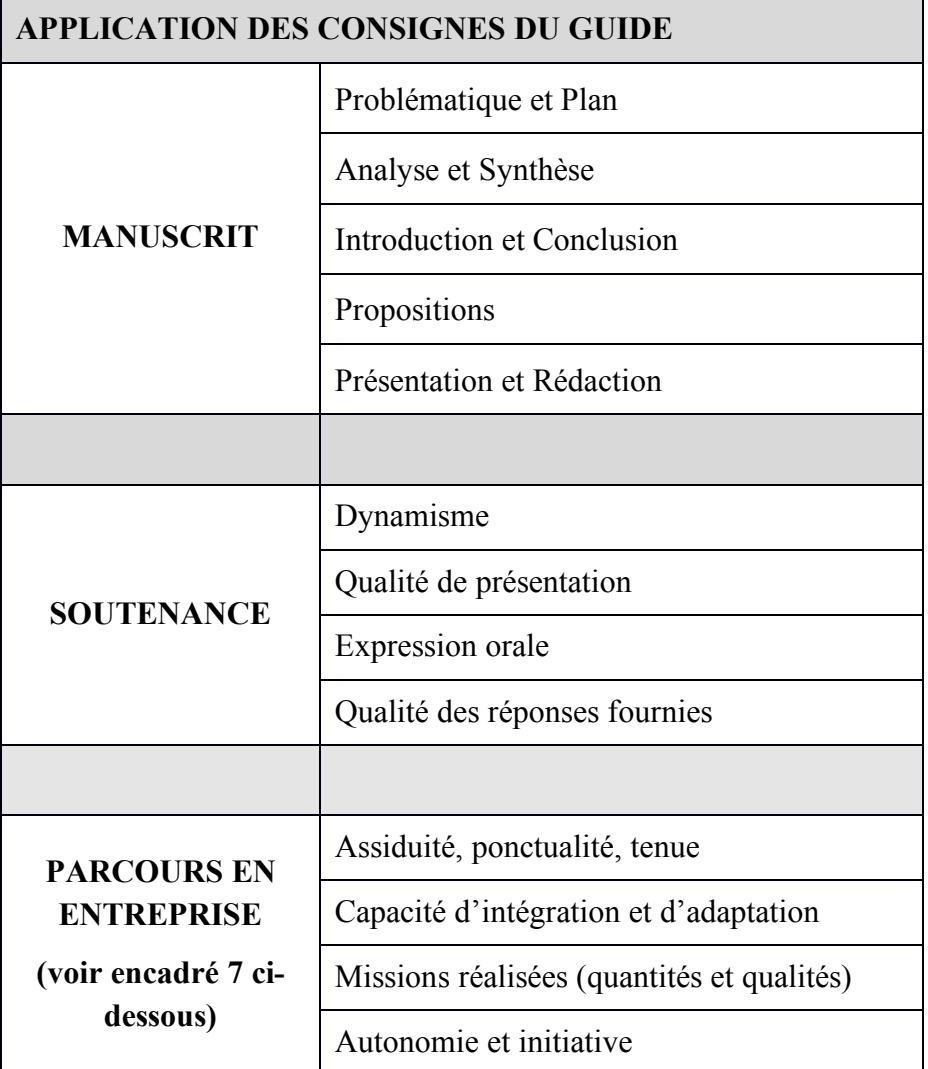

#### **Encadré 7 : AUTO-EVALUATION DES APTITUDES PROFESSIONNELLESMISES EN ŒUVRE PENDANT UNE PERIODE DE FORMATION OPERATIONNELLE EN ENTREPRISE**

**Pour chacune des aptitudes ci-dessous, j'essaye de m'évaluer :**

**0 Pas eu l'occasion de mettre en œuvre cette aptitude**

- **- Encore des progrès à faire pour mettre en œuvre cette aptitude**
- **+ Met en œuvre cette aptitude dans la plupart des activités qui la nécessitent**
- **++ Aucun problème à mettre en œuvre cette aptitude dans les activités qui la nécessitent**

**NB : Vous pouvez utiliser cette grille à mi-parcours, par exemple, puis à l'issue du temps de présence en entreprise.**

**Au cours de mon temps de présence en entreprise, j'ai su :**

**\* GERER MON TEMPS, M'ORGANISER : hiérarchiser ses priorités, respecter les horaires et les rendez-vous, avoir mon propre planning afin d'anticiper, respecter les délais, utiliser les ressources efficacement, être rigoureux dans ma méthode de travail...**

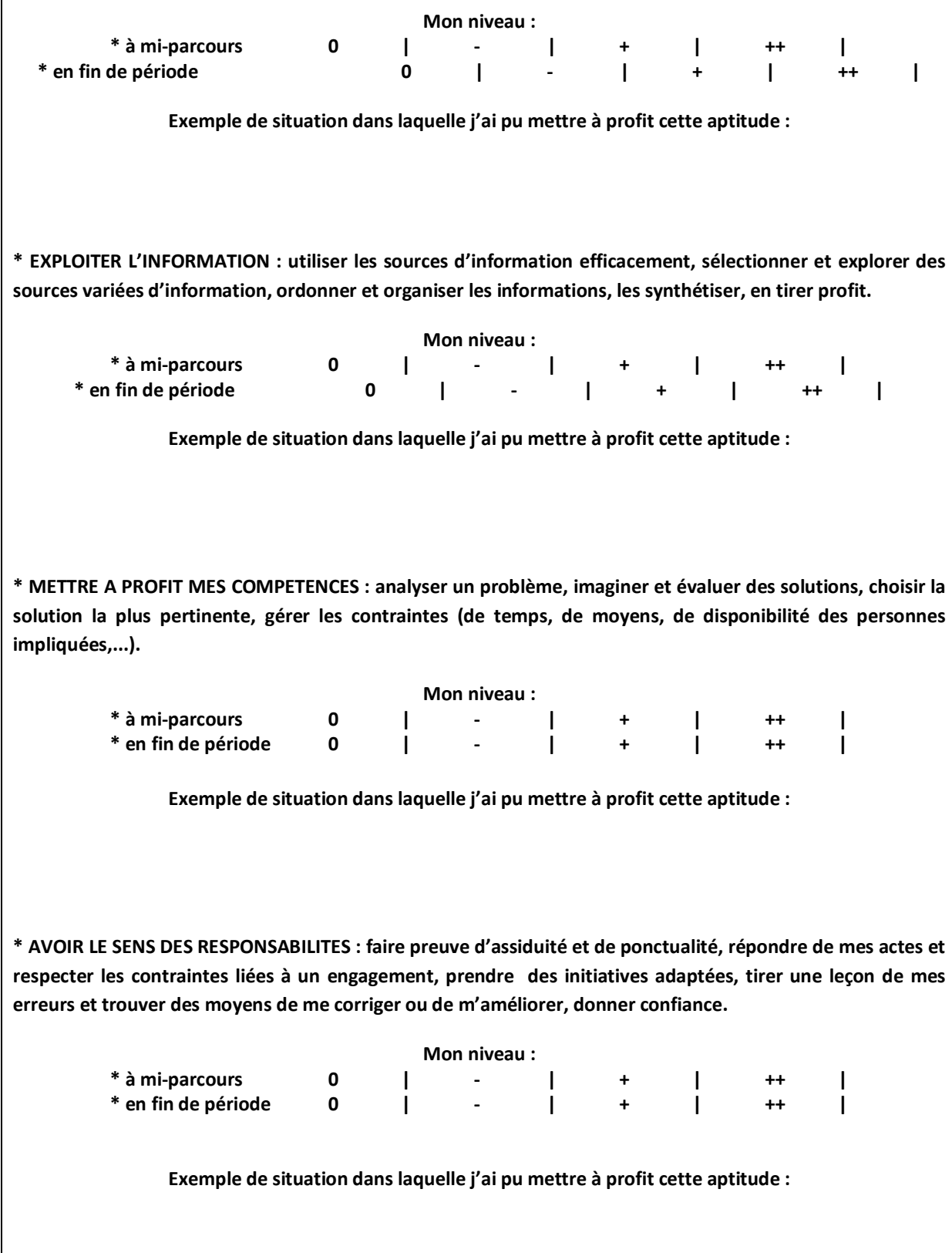

**\* TRAVAILLER EN EQUIPE : Agir dans le groupe en fonction de l'objectif commun, faire preuve d'ouverture d'esprit, écouter et respecter les idées des autres, savoir défendre ses idées tout en sachant se rallier à l'opinion générale, accepter les critiques constructives et apporter les correctifs, faire preuve de solidarité, aider quelqu'un pour réaliser une tâche, partager l'information.**

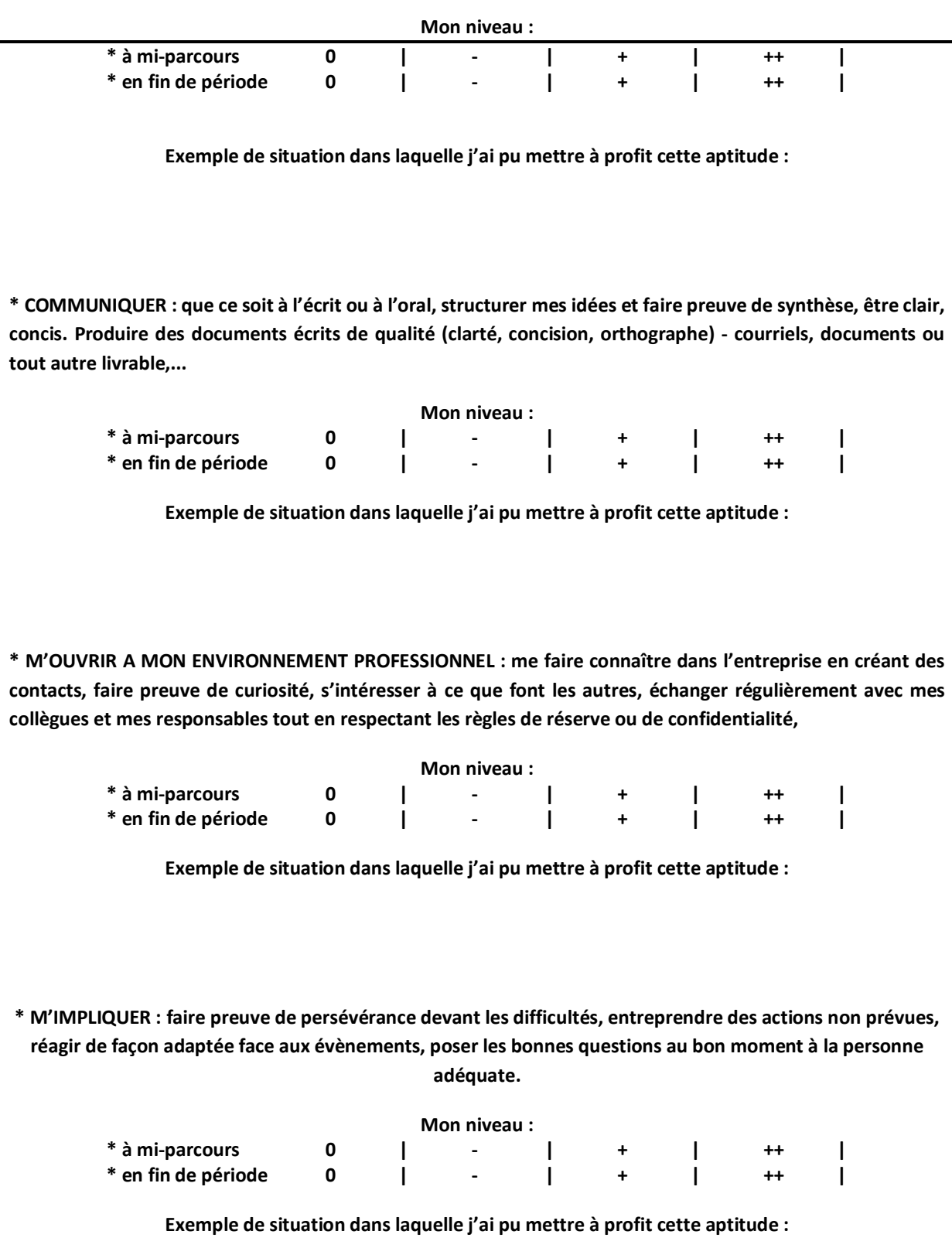

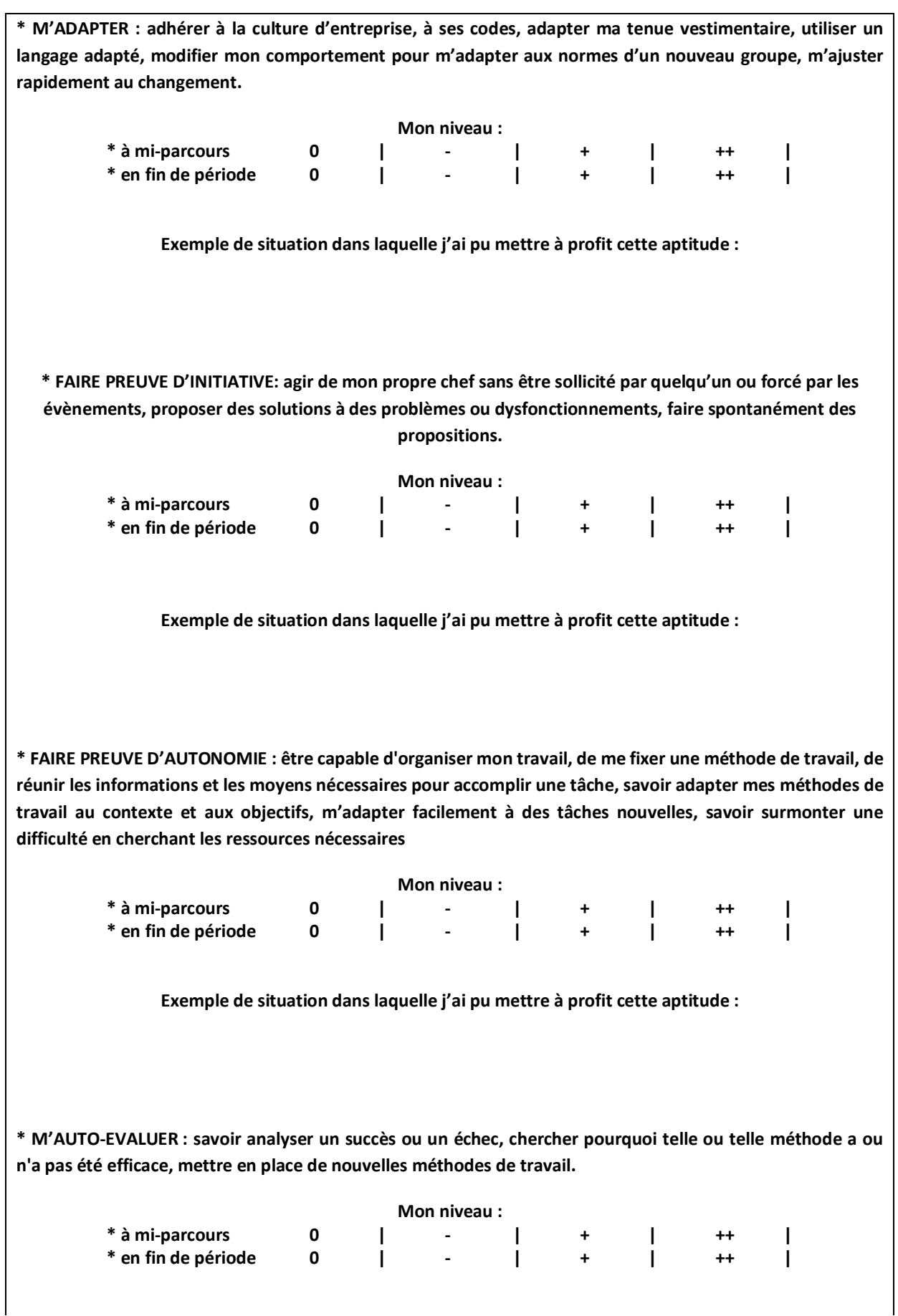

**Exemple de situation dans laquelle j'ai pu mettre à profit cette aptitude :**

### **Conclusion**

Il est essentiel que l'ensemble des consignes décrites dans ce guide soient suivies. Le mémoire professionnel et la soutenance constituent une vitrine des compétences que vous avez pu acquérir au cours de vos études. Un travail de qualité et une bonne soutenance orale vous ouvriront les portes du monde professionnel pour lequel vous vous préparez.

#### **Bibliographie**

ETCHART-VINCENT N. et C. HORNY, 2006, *Dissertation d'économie générale*, Vuibert.

CORDEIL-LE-MILIN Y., 2013, *La prise de notes efficaces pour étudiants. Des notes intelligentes et opérationnelles*, Dunod, 144p.

FAYET M., 2014, *Rédiger sans complexes. Surmonter la peur de la page blanche pour mieux transmettre votre pensée, améliorer votre style, et contrôler la qualité de vos écrits,* 2e édition, Eyrolles, 208p.

FAYET M. et A NISHIMATA, 2014, *Savoir rédiger le courrier d'entreprise. Améliorer vos écrits professionnels !,* Eyrolles, 272p.

FRECON G., 2012, *Formuler une problématique. Dissertation, mémoire, thèse, rapport de stage,* 2e édition, Dunod, 160p.

GREUTER M., 2012, *Bien rédiger son mémoire ou son rapport de stage,* 4e édition, L'Etudiant, 240p.

MALASSINGNE P. et F. MALASSINGNE, 2013, *Rédiger une note de synthèse*, Eyrolles, 202p.

RAULINE L., 2012, *40 fiches et exercices pour améliorer sa rédaction*, Ellipses, 140p.

## **Table des matières**

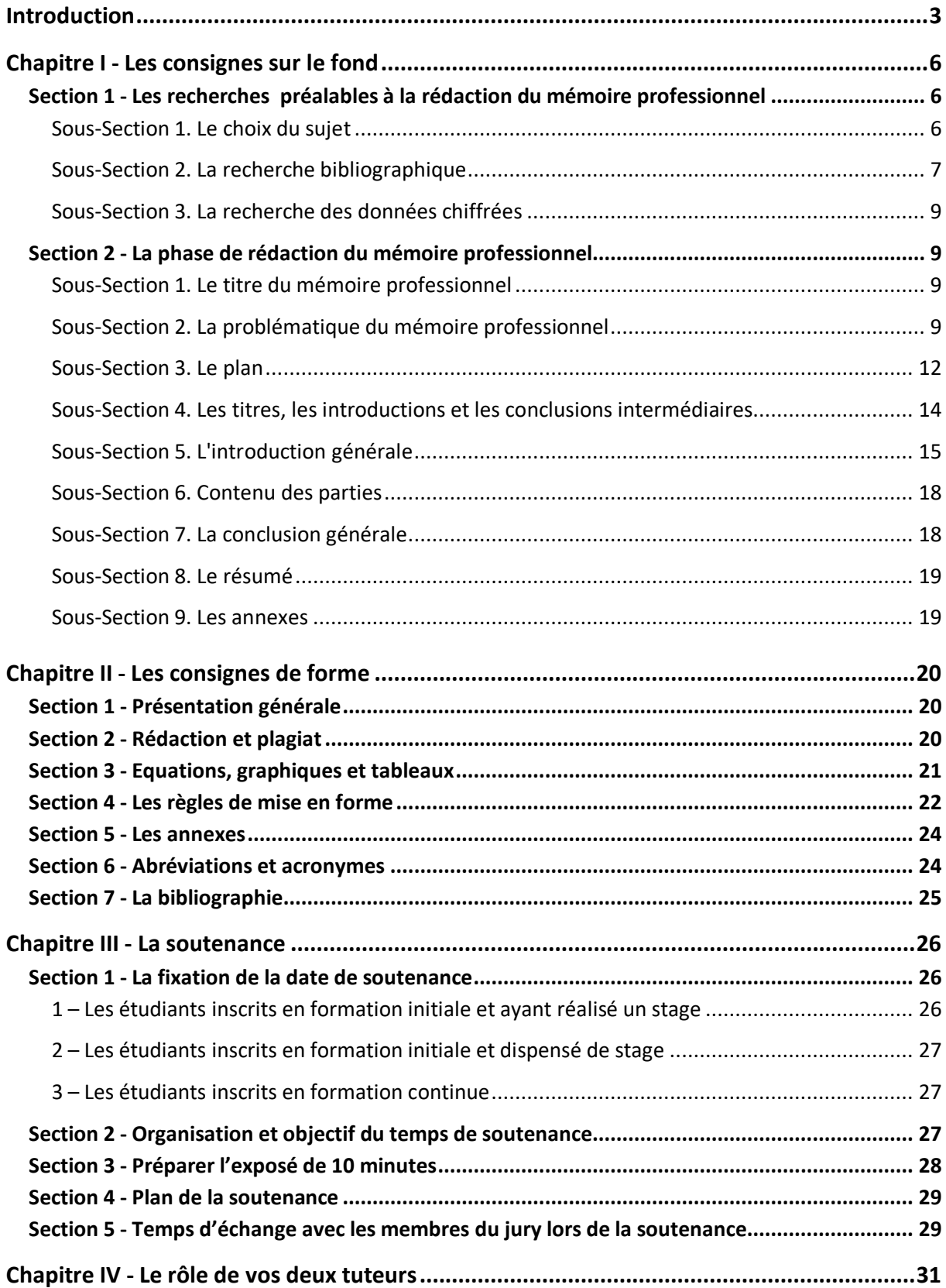

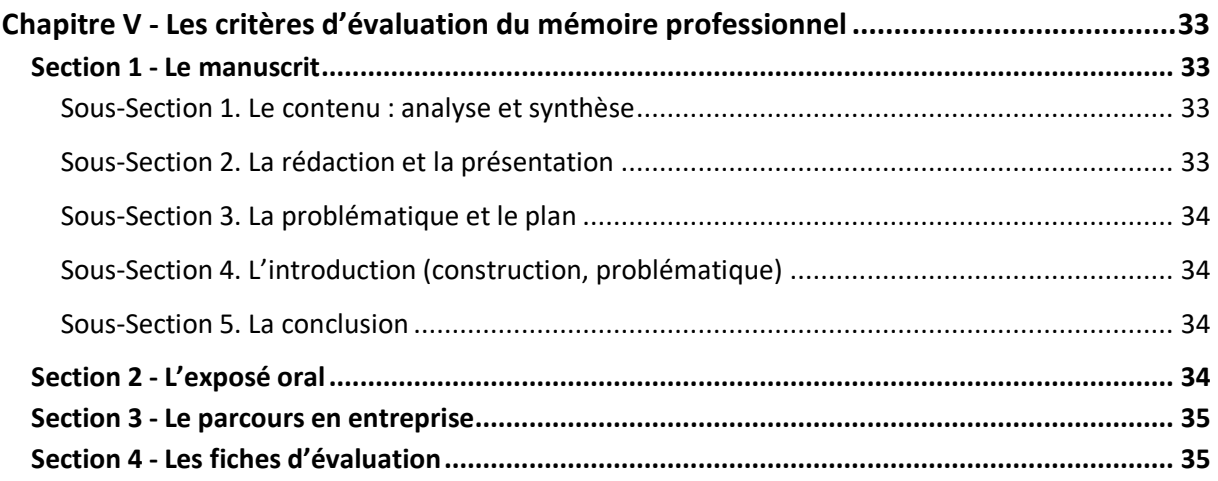